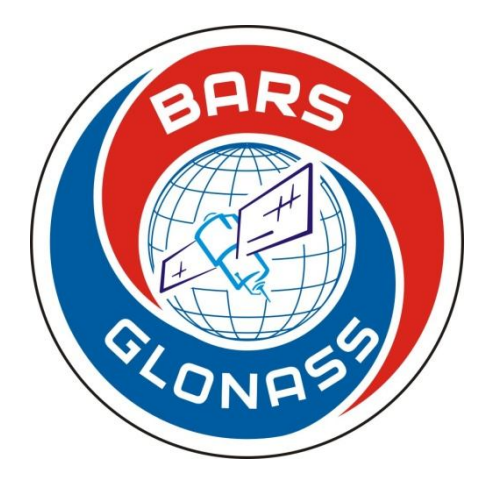

## **Программный комплекс «БАРС-Глонасс»**

Руководство пользователя

**Программный Комплекс «БАРС–Глонасс». Комплект документации. Руководство пользователя. ЦИТ «БАРС», 1992-2016. Все права защищены.** Издательство: Центр Информационных Технологий «БАРС». 426032, Удмуртская Республика, г. Ижевск, ул. Карла Маркса, 27

Тел.: (3412) 906-840, 906-812 E-mail: support@bars-glonass.ru URL: http://bars-gps.ru/

## **СОДЕРЖАНИЕ**

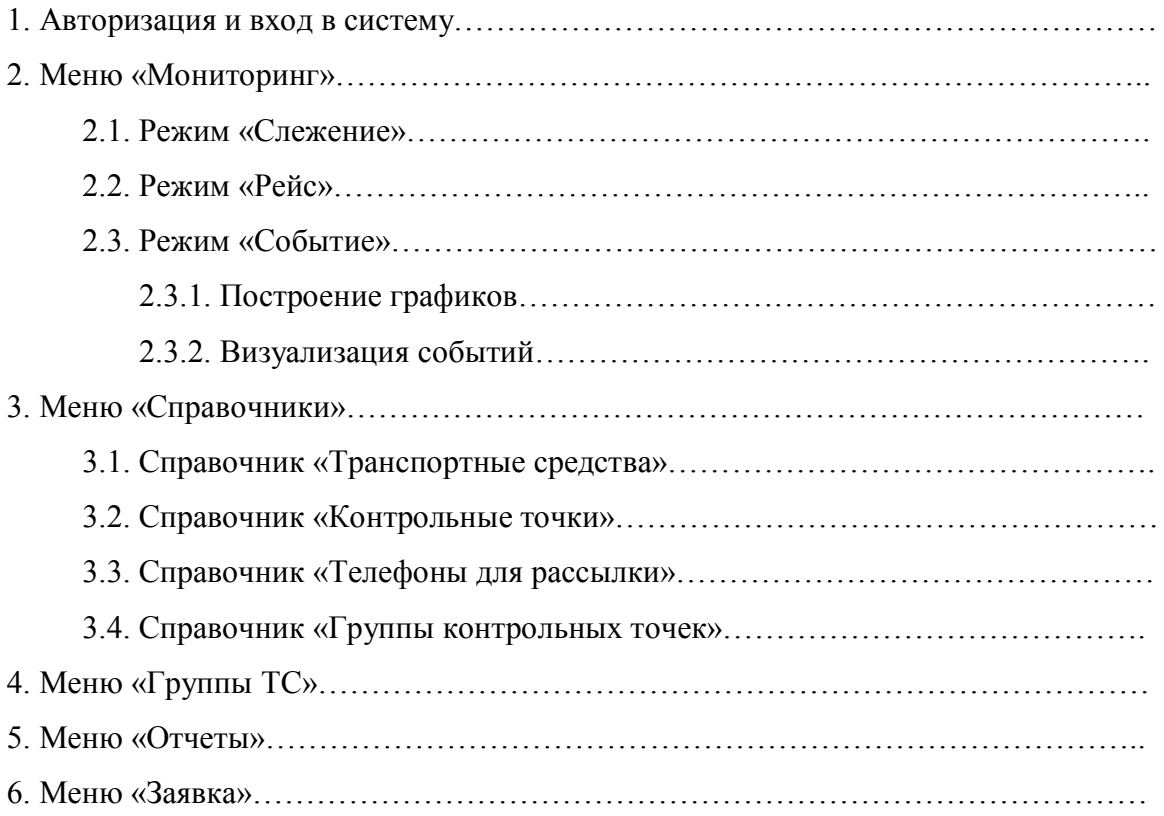

Полная версия руководства пользователя доступна зарегистрированным пользователям.